## **WYMAGANIA NA POSZCZEGÓLNE OCENY**  INFORMATYKA, KLASA 4, "Lubię to!", Nowa Era

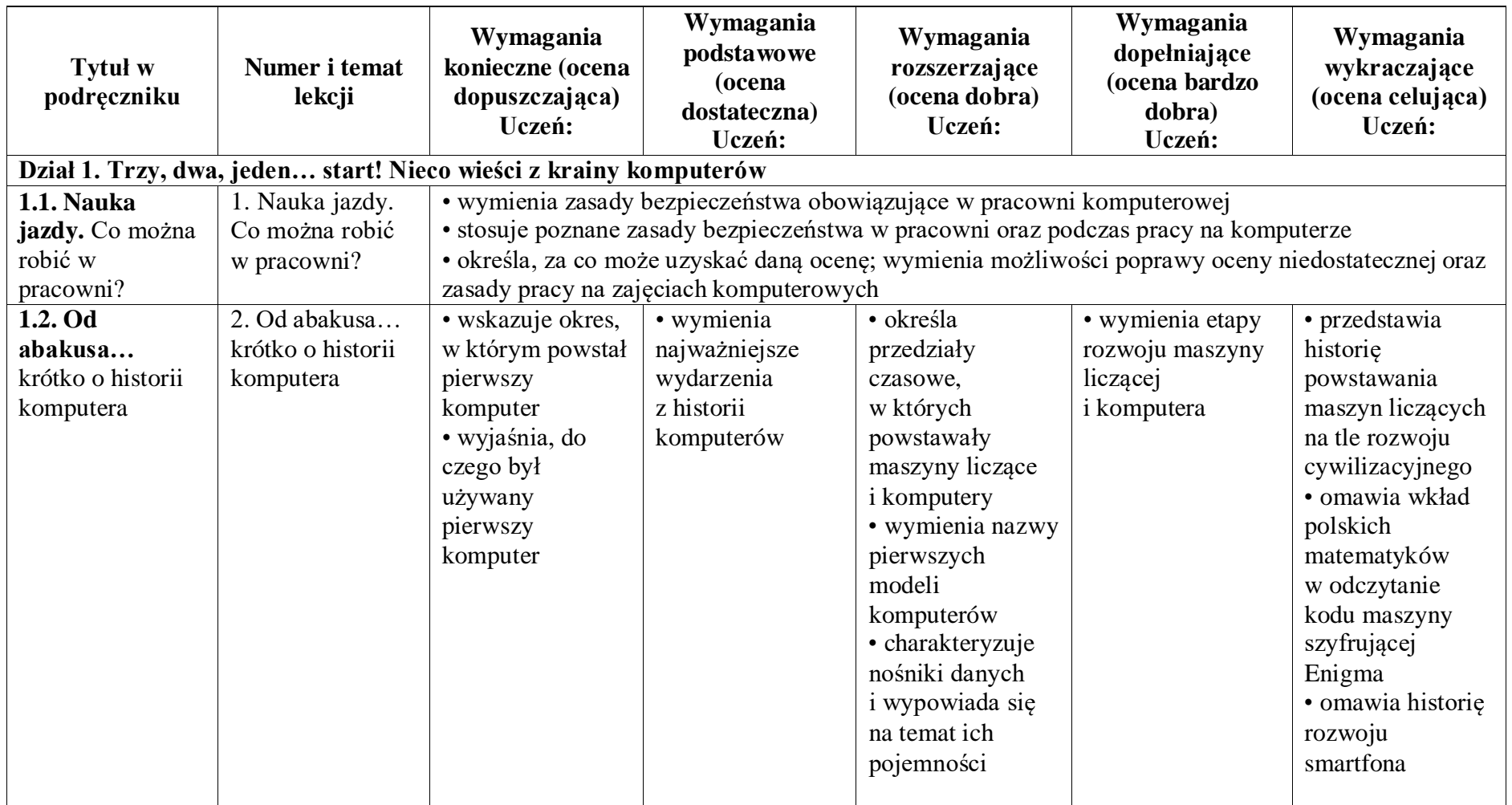

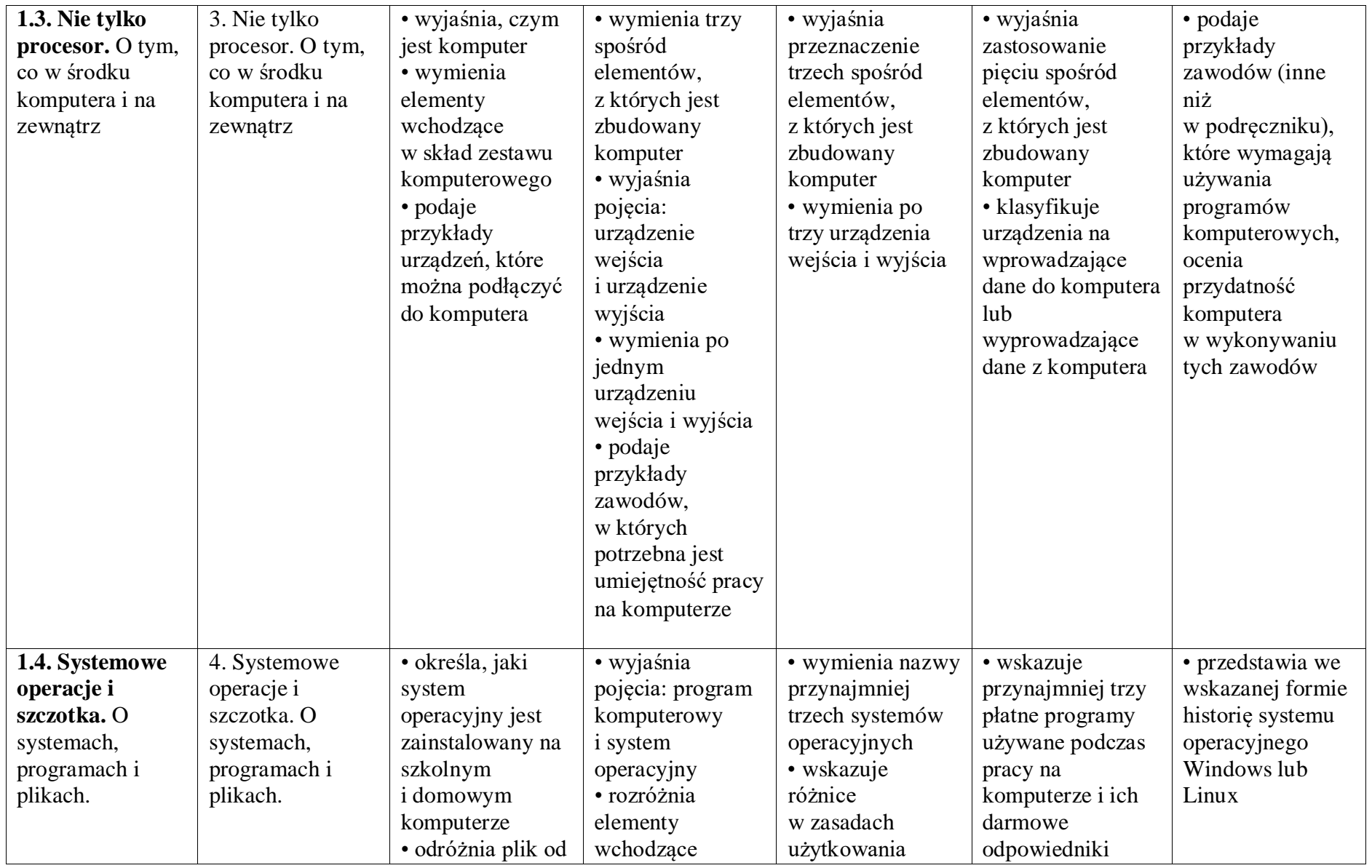

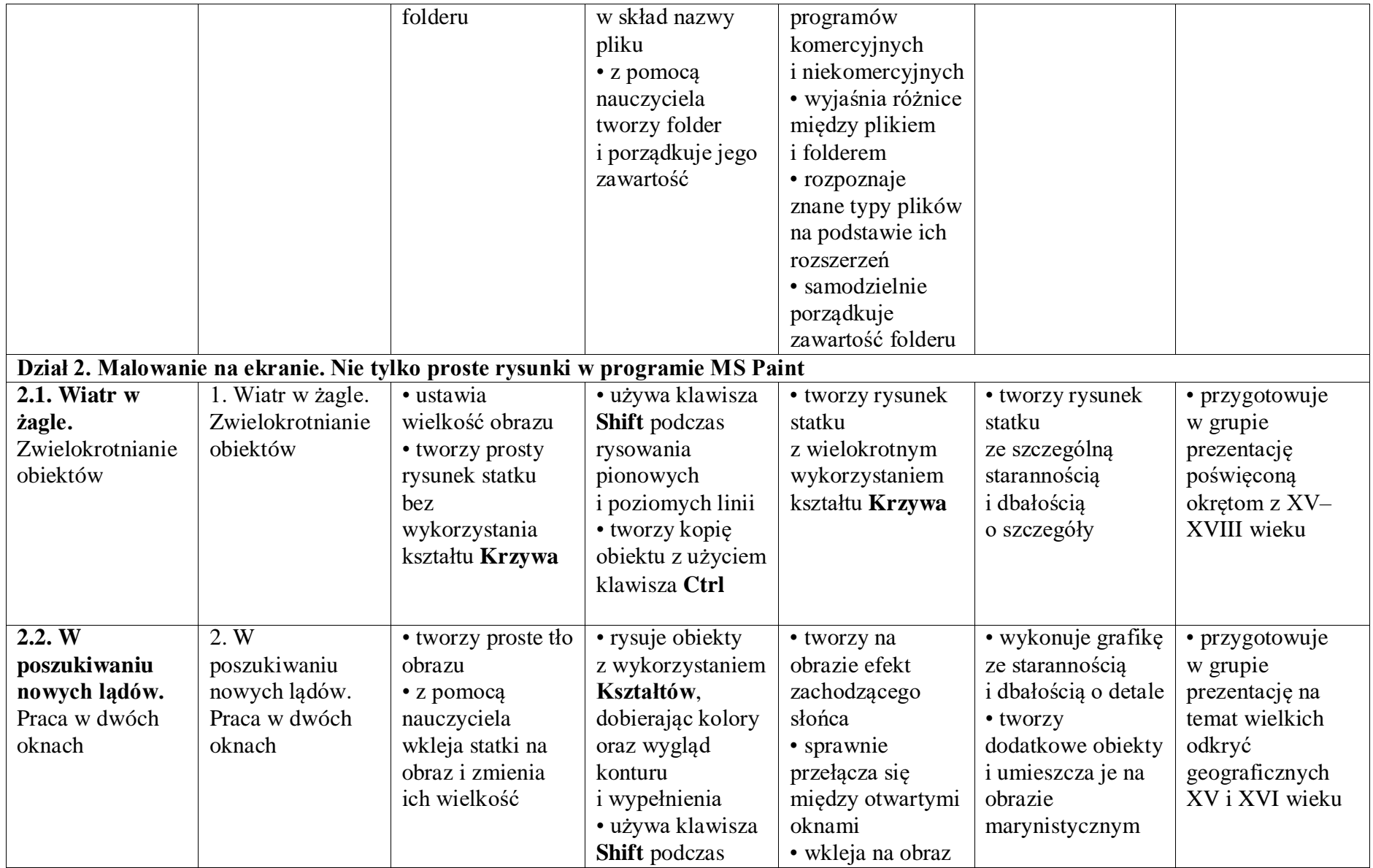

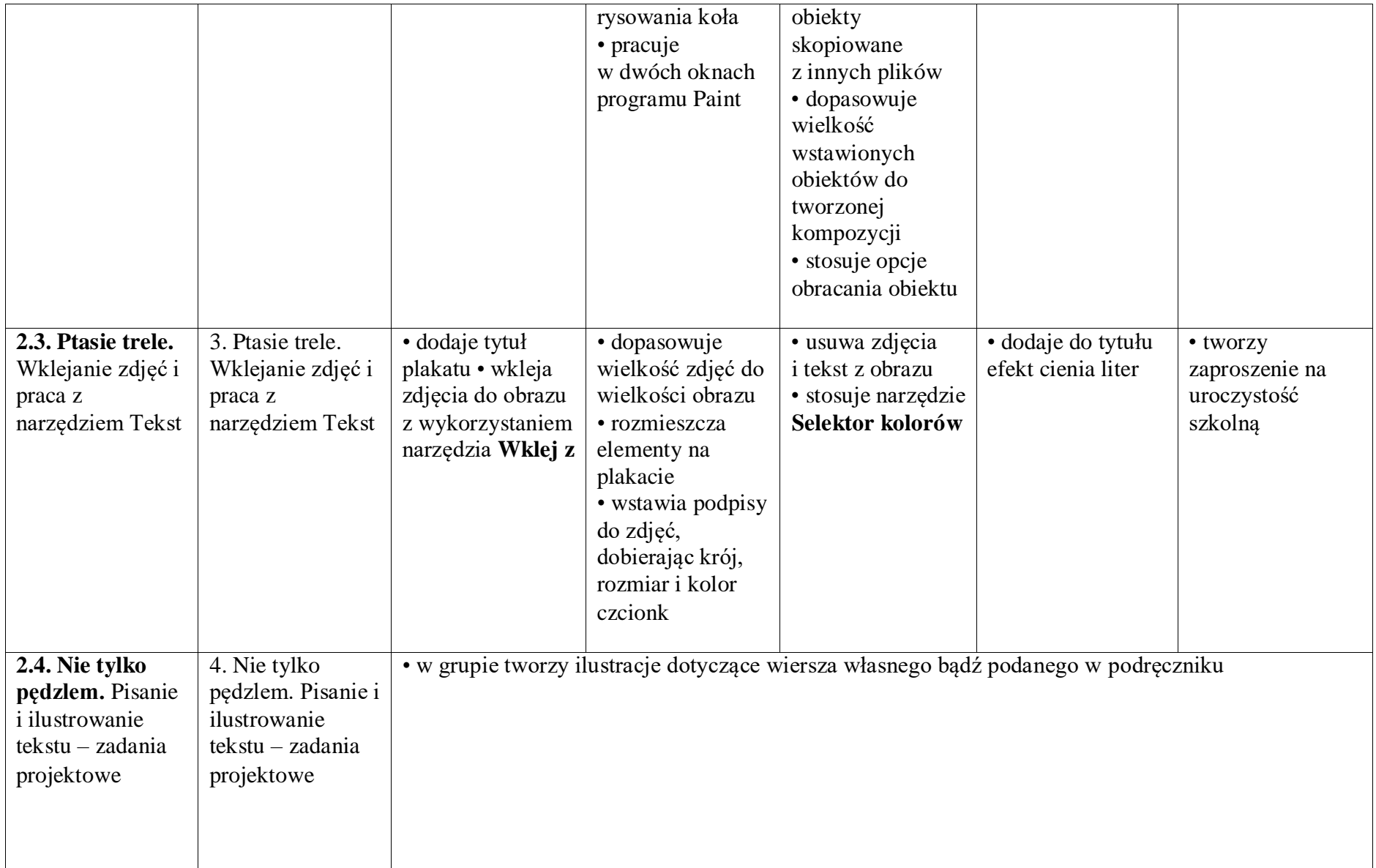

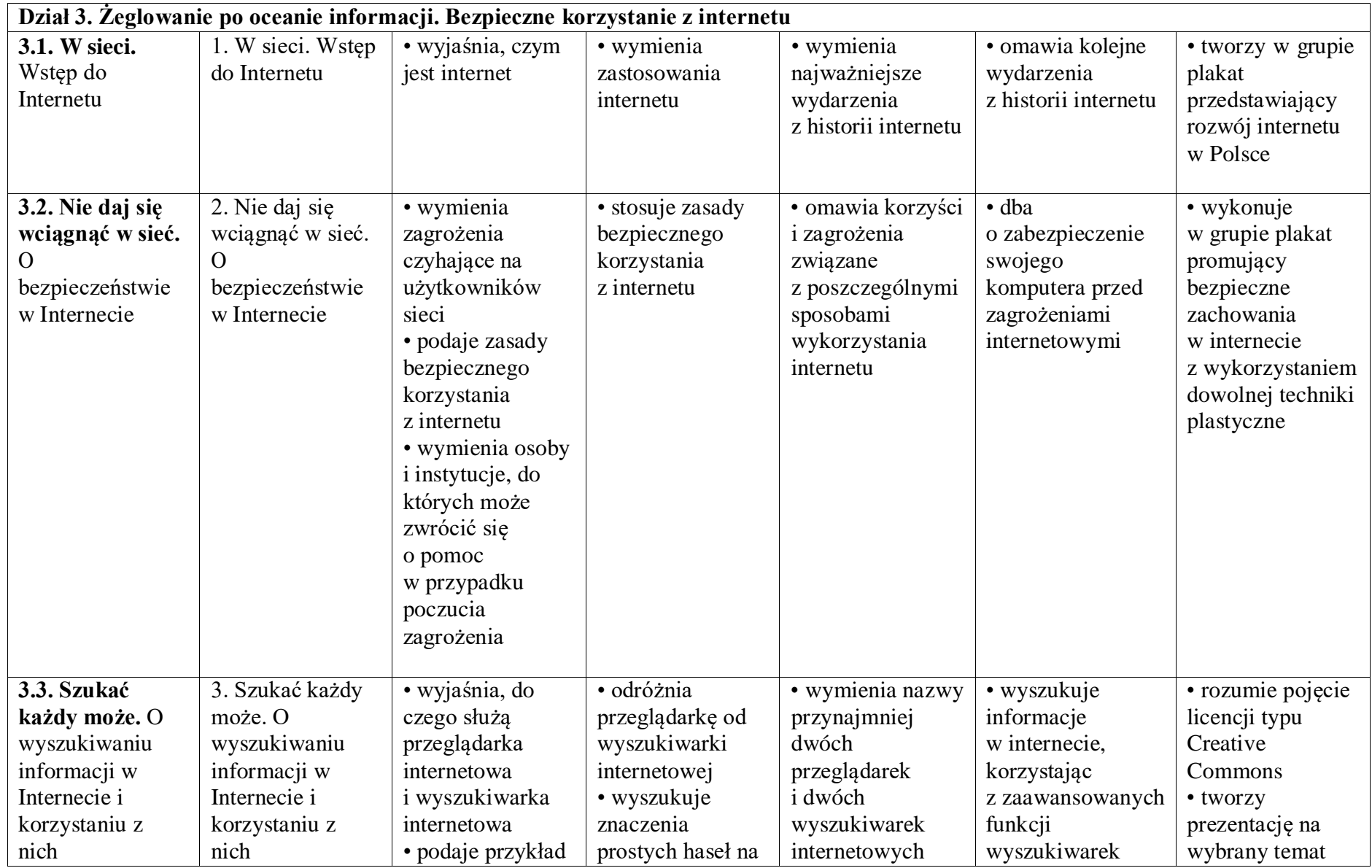

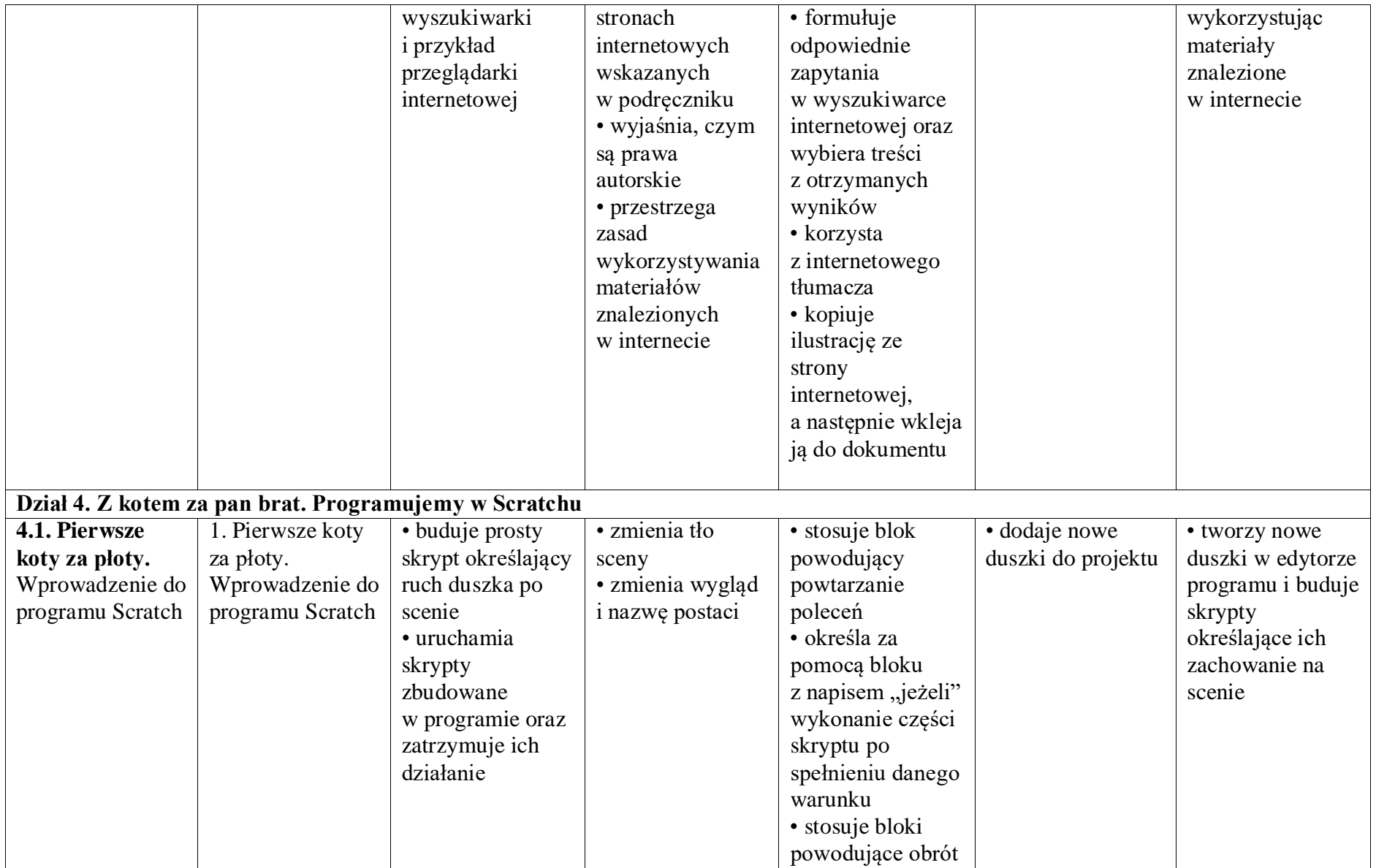

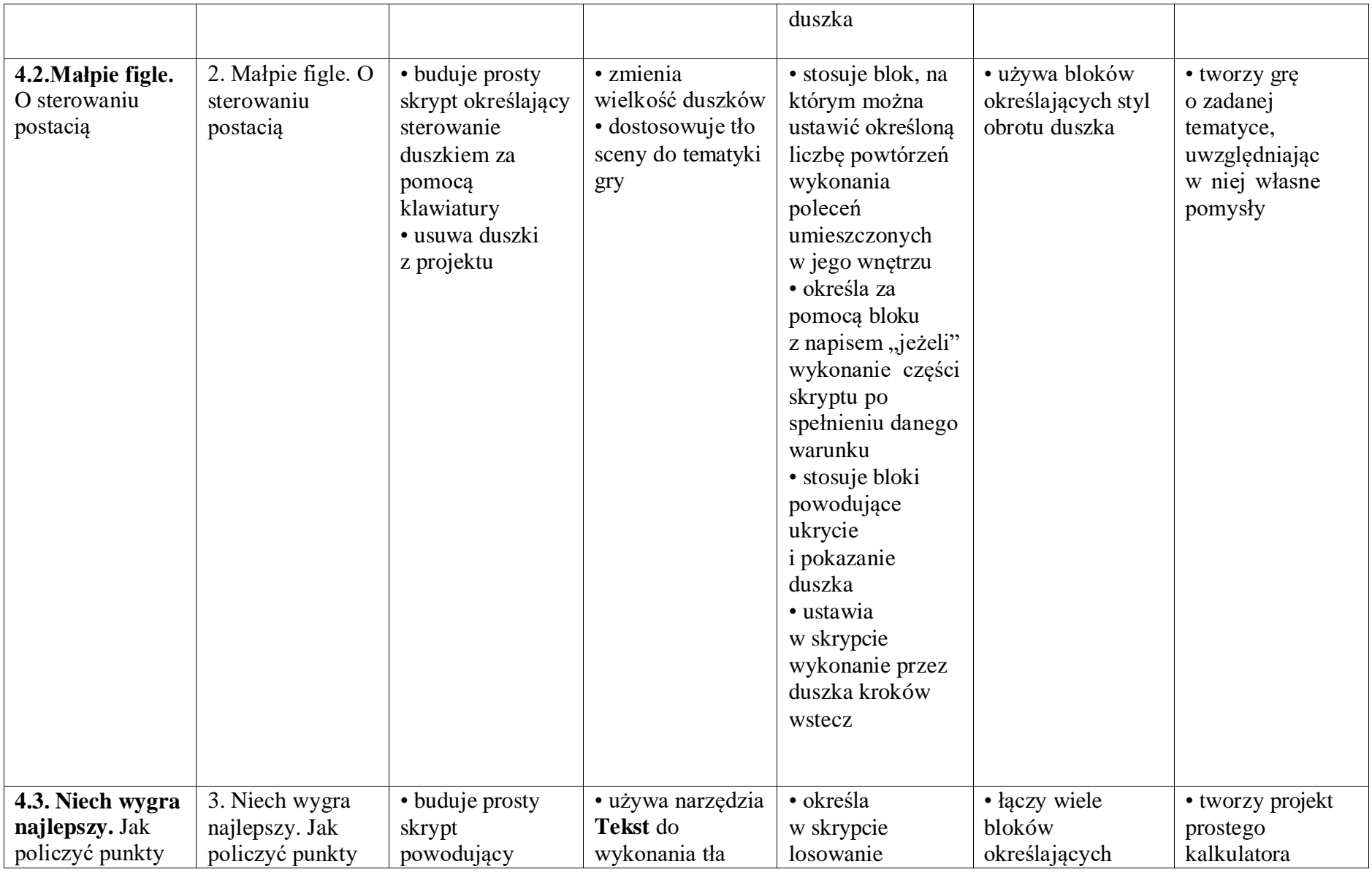

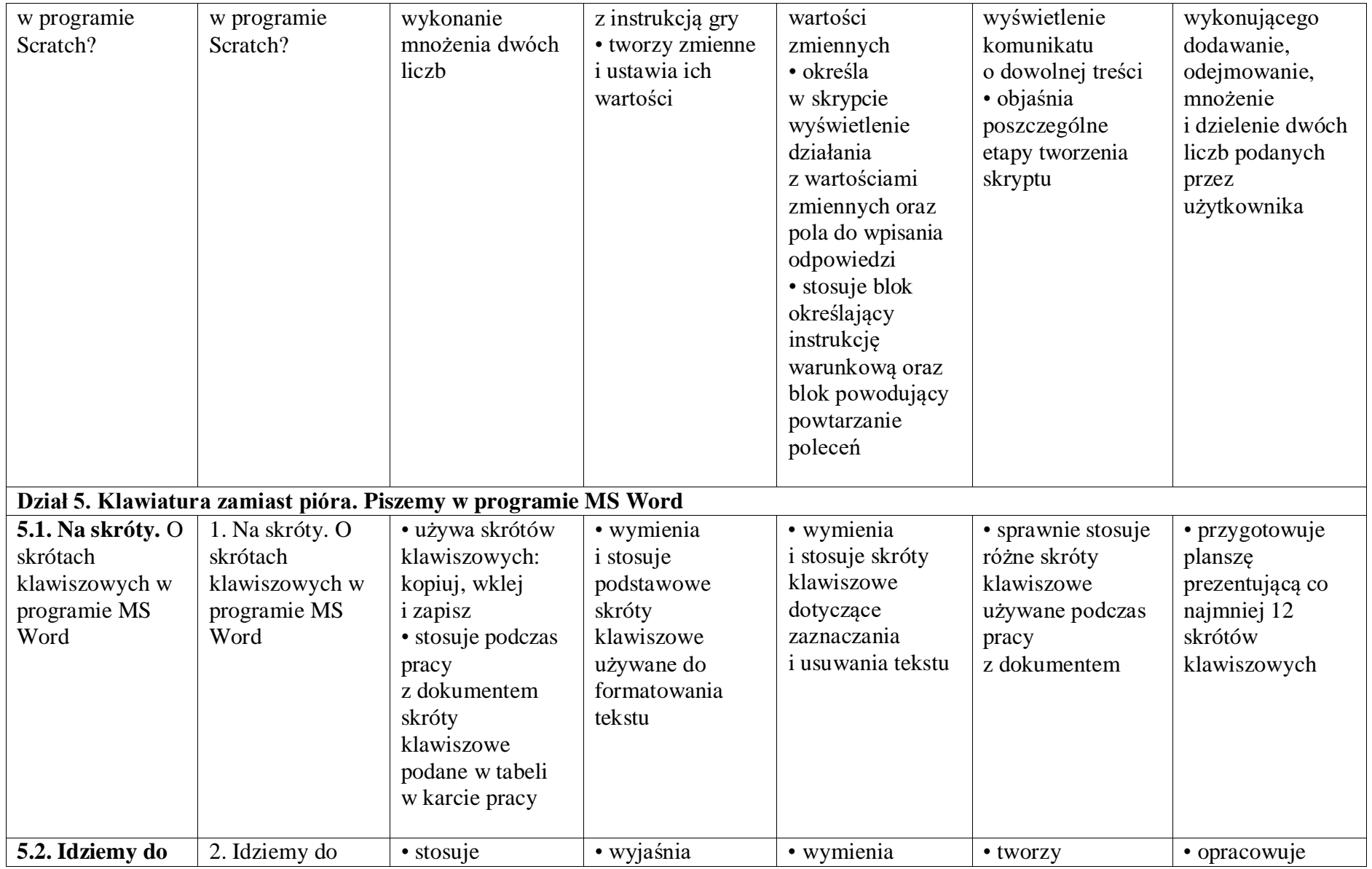

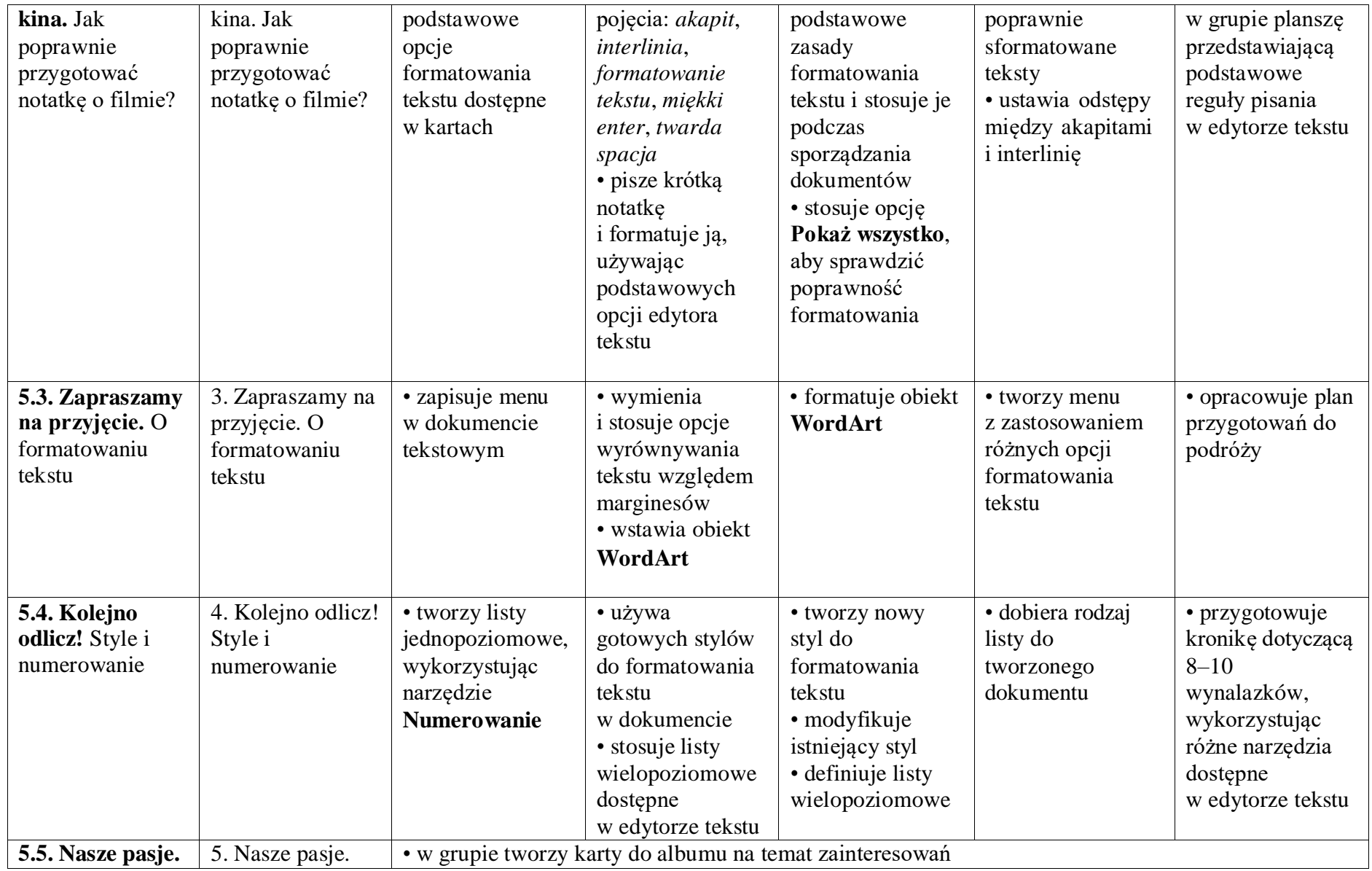

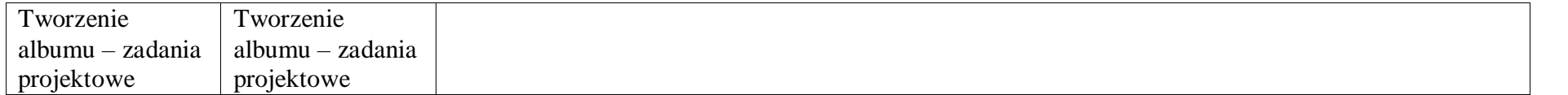